#### D-ViewCam NVR Pro Crack Free [Latest] 2022

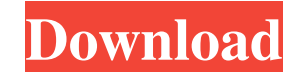

# **D-ViewCam NVR Pro Crack Activation Code Free [2022-Latest]**

Key features: - Manage up to 200 active D-Link IP Camera recorders at the same time. - Take snapshots of D-Link IP cameras using the D-ViewCam NVR viewer. - Use the date as a reference to search for recordings made by D-Li camera individually. - Ease of use: ● Ease of use and complete control of all settings. ● Provisioned to detect D-Link cameras for easy setup. ● Supports most camera models. ● You can display live video from the camera on recordings. ● Supports presets for particular recording modes. ● Supports time-based searches by date or time. ● Supports the use of D-ViewCam NVR viewer as a remote control. ● Supports multitasking. ● Supports as an inpu simultaneously. Supported Device Models: D-ViewCam NVR Pro supports most D-Link IP Camera models. Supported Devices: D-ViewCam NVR Pro supports most devices that can run the D-ViewCam NVR viewer. Supported Features: ● Liv Date-based playback and search. ● List and grid views for monitoring recorders in the viewer. ● Support for recording snapshots. ● Support for viewing recordings on a television, monitor or any other device connected to t snapshots. ● Support for rewinding the recorded video. ● Support for playback rate. ● Support for high quality compression. ● Support for displaying and configuring images. ● Support for recording images as snapshots. ● S screenshots. ● Support for taking a file from the device. ● Support for changing the status of the device. ● Support for saving recordings and viewing recordings in the NVR

## **D-ViewCam NVR Pro Crack Activation Key For Windows Latest**

Pre-installed and ready to use Fully compatible with D-Link cameras Setting up only takes a few minutes Full support of D-Link IP cameras NVR Search Utility NVR View Utility NVR View Utility Date Time Search Dialog Backup Extract the downloaded archive file into the D-ViewCam's installation folder. Note: Please be advised that the latest version of the application contains a few bug fixes, so for your convenience the installer must be rerun the system PATH: 1. Locate the application folder in the Start menu and click on it to start it. 2. The NVR Search utility should now appear in the left pane. 3. Click the right mouse button on the NVR Search utility and s ViewCam NVR Pro C:\Program Files\D-ViewCam NVR Pro\Boot.ini STEP 3 - Startup Double click on the program to startup the application: 6. To enter the same page, simply double click on the program again. The application will Utility (Left pane) To search the devices attached to the system use the NVR Search utility and select the button search (see below, image left): (Right pane) To scan a device, just click on the button which in turn will d be used by the search routine. This will enable you to identify which devices should be searched, the search of educes to search criteria and the specific devices to search (see below, figure left): 1. To select the names

## **D-ViewCam NVR Pro**

The official website offers a wide selection of inexpensive and basic upmarket products that are good for new users and those who still need to get used to this market of home products. It is not really a difficult concept choose the one that best suits your own needs. After all, if you want to spend your money on a product that will last for some time, you should invest in something that will not only work efficiently but will be of high qu requirements. D-Link Shared IP Camera Master camera can be used as a standalone IP camera, with or without a router. It has a basic user interface that should be easy to use, but there are still some details that could be security system. It includes the functions of video recording and live viewing and it has the ability to transmit the video via satellite or DSL up to a distance of 10 miles. D-Link Shared IP Camera shares the same product relatively a simple interface. On the other hand, it has a built-in video recording function that will let you catch any activity that may be happening on your property while you are away. In addition, the camera can also functions can be accomplished through the well-organized menu options and are not difficult to understand. The ability to view the footage on a PC is also supported, with the exception of SD card recording. While it is not shared IP Camera Master Features: It is a video surveillance system with a very basic interface that allows you to view recorded footage from any computer It has a built-in night vision camera and the ability to control th

Find the IP address of the cameras and computers on your local network using the D-Link NVR Search Utility, and easily record them with the D-Viewcam NVR Pro application. The D-Viewcam NVR Pro is a powerful management appl configure, and even download the videos. You can configure a list of categories from which the applications can filter their searches. For example, you can use it to only see your recordings from workdays or to exclude the addresses, and download the recordings. The D-Viewcam NVR Pro application has a detailed user interface, which makes it very easy to use. There is a list of categories to select from, which is probably the most convenient give the folder a name, then you can click to start downloading the videos. A directory tree allows you to see the names of all the videos and the recorded events, which is useful to view recordings or to find out what hap application uses an SQL database. You can record with a wide range of parameters, including date and time of day. You can also use filters to specify various filtering criteria. You can set various storage options. The app IMPORTANT!Due to the fact that no official support exists from the manufacturer of D-Viewcam NVR Pro, you will have to deal with the software on your own risk. See the D-Viewcam NVR Pro Customer Support page for more infor powerful and user-friendly application that will help you do just about everything from finding, identifying, searching and recording to downloading and archiving the video files.

## **What's New In D-ViewCam NVR Pro?**

# **System Requirements For D-ViewCam NVR Pro:**

Network and Internet Required Minimum: OS: Windows 7, 8, or 10 Processor: 2.4GHz Dual Core CPU or later Memory: 2 GB RAM Graphics: Intel HD 3000 or better, AMD Radeon 6900 or better Storage: 25 GB available space Additiona section of the Windows update settings. If you are not using Windows update, please exit the game before updating it

<http://simantabani.com/qif-converter-free-mac-win-2022-latest/> <https://n21.pl/wp-content/uploads/2022/06/jimmkris.pdf> <https://koshmo.com/?p=32643> https://matzenab.se/wp-content/uploads/2022/06/Polystyle\_Crack\_\_3264bit.pdf <https://clarulnaralciakeka.wixsite.com/necmepa/post/sharepoint-2010-fba-pack-5-1-6-crack-free-download> [https://startclube.net/upload/files/2022/06/RLqaFd7lZ5iwx9i6YJSr\\_07\\_84d36e486f71cad1cc59a0efed2dc092\\_file.pdf](https://startclube.net/upload/files/2022/06/RLqaFd7lZ5iwx9i6YJSr_07_84d36e486f71cad1cc59a0efed2dc092_file.pdf) <https://efekt-metal.pl/witaj-swiecie/> <http://pepsistars.com/o-o-diskimage-express-download-mac-win/> [https://lit21tickets.com/wp-content/uploads/2022/06/Qds\\_Equations.pdf](https://lit21tickets.com/wp-content/uploads/2022/06/Qds_Equations.pdf) [https://mir-vasilka.ru/wp-content/uploads/2022/06/DAEMON\\_Tools\\_ISCSI\\_Target\\_\\_Activation\\_Free.pdf](https://mir-vasilka.ru/wp-content/uploads/2022/06/DAEMON_Tools_ISCSI_Target__Activation_Free.pdf) <https://www.hubeali.com/wp-content/uploads/quirgioc.pdf> [http://isabelaentertainment.com/wp-content/uploads/2022/06/PauseWithTimeout\\_Crack\\_For\\_Windows.pdf](http://isabelaentertainment.com/wp-content/uploads/2022/06/PauseWithTimeout_Crack_For_Windows.pdf) <https://awamagazine.info/advert/anakin-in-action-crack-incl-product-key-download/> [https://journeytwintotheunknown.com/wp-content/uploads/2022/06/Windows\\_Policy\\_Editor.pdf](https://journeytwintotheunknown.com/wp-content/uploads/2022/06/Windows_Policy_Editor.pdf) [http://www.male-blog.com/wp-content/uploads/2022/06/CSS\\_Tab\\_Designer.pdf](http://www.male-blog.com/wp-content/uploads/2022/06/CSS_Tab_Designer.pdf) <https://natepute.com/advert/regseeker-crack-torrent-free-3264bit-april-2022-2/> <https://www.macroalgae.org/portal/checklists/checklist.php?clid=8958> [http://itkursove.bg/wp-content/uploads/2022/06/Alice\\_Crack.pdf](http://itkursove.bg/wp-content/uploads/2022/06/Alice_Crack.pdf) [https://waappitalk.com/upload/files/2022/06/n9Q74MjyfcfcJ4raVhHv\\_07\\_579edfa139820d9be2a4ab89083c5b15\\_file.pdf](https://waappitalk.com/upload/files/2022/06/n9Q74MjyfcfcJ4raVhHv_07_579edfa139820d9be2a4ab89083c5b15_file.pdf) <https://moviercool-aliyun.oss-cn-hangzhou.aliyuncs.com/moviercool/web/2022/06/20220607231632833.pdf>